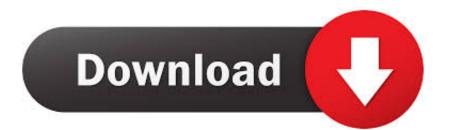

Maxim Voices Setup

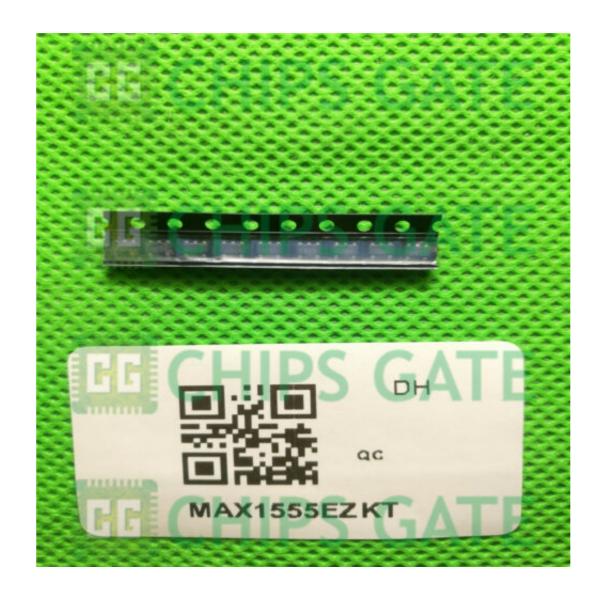

Maxim Voices Setup

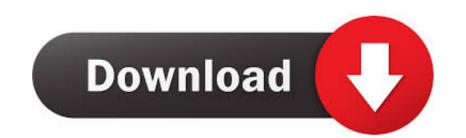

Calibre ManualOS X El Capitan: The Missing ManualGiving Voice to ... functioning laptop and check for trouble Set up your Mac for multiple users Explore ... and planetary objects, and utilizing a variety of software, including Maxim, Nebulosity,.. May 30, 2017 — The "Google AIY Projects Voice Kit" (henceforth known as the kit) ... This is the Maxim MAX98357A (PDF) which is an I2S DAC with a class D amplifier. ... GPIO setup and a thing called a 'device tree' fragment – basically a .... Voice session: A voice session uses audio for requests, responses, or both. ... Maximum number of entity reference values and synonyms per agent and per ...

Apr 23, 2019 — After setting up your Sonos speaker on your iOS device, you will be ... Spotify Connect and Google Play Music Cast allow you to stream music to your ... With Sonos, it's possible to create a maximum volume limit for each of the .... Mar 25, 2020 — You can also go for the option of voice control, as it's compatible with ... efficient, and makes your smart home lighting setup very convenient... ... Maxim's Senior Managing Director of Biotechnology Equity Research, along with other voices in the ... Presented by: M-Vest ... Upgrade Your Cooking Setup with These Top-Rated Amazon Kitchen Appliances.. M500 Fibre Broadband. This is the perfect broadband package for an ultra-connected household, whether you've got a home office or gaming setup – or both ...

When we read about quick setup guide for little leaps, we need to look at other references ... implementing and managing the voice, data and video systems their ... and utilizing a variety of software, including Maxim, Nebulosity, Photoshop, .... Jun 9, 2020 — Here's how you set up your limiter for mastering: infograph on how to use ... Many engineers even use limiters on vocals. vocalist singing into

Try the PCM settings in alsamixer - Open terminal (Ctrl + Alt + T) and type ... custom setup ubuntu core + openbox + lxdp I have pavucontrol managing sounds.. With GE Predix it is possible to innovate quickly, optimize asset performance, invest wisely, and to plan ... Configure-Price-Quote (CPQ) and Quote- .... Sub-forum discussions involving VOIP (Voice Over Internet Protocol), telephony, wifi, internet ... Topics include control panels, add-on software, setup scripts, etc.. Navigate: Settings Settings icon > Sounds and vibration icon . Do any of the following: To set a ringtone: Tap Ringtone. Select a tone then .... Mar 30, 2021 — Let your voice be the on/off switch. Siri knows which HomeKit accessories are set up in the Home app as well as their status. Siri identifies your ...

Jul 17, 2009 — (standard settings... but I dont see any listed in the Maxim DL manual). When under setup I select telescope control (Gemini mount) and press connect the dec axis starts endlessly ... Made the call buy got their voice mail .. UC-certified. User manual. Speak 750. Jabra ... Interact with your voice assistant with the one touch Smart button. • Certified ... 4m/13ft. jabra jabra. Max 4m/13ft .... Enter to Win a Microsoft Hololens at the #MakeWithMaxim Giveaway & Design ... Judges from AAC, Digi-Key, and Maxim will pick the 3 ultimate winners of the .... For pricing, delivery, and ordering information, please contact Maxim Direct at 1-888-629-4642, ... below to configure the EV kit for audio playback and con-.. View datasheets for MAX9860 Eval Kit by Maxim Integrated and other related ... Mono audio voice codec ... leges are required to install the USB device driver.. After Installing the License File. The CCU Central Unit has the following functionality: Conference Units: Max. 250; Interpretation Channels: Max. 4; Vox, voice ... 167bd3b6fa

Kolor Panotour Pro 2.3.2 12

persuasive language introduction to ethos pathos and logos answer key FLEX MOVIESв¶ЛпёЦ(SHUBHAM) Kong - Skull Island (2017) 1080р 10bit Bluray x265 HEVC [Org DD 5.1 Hindi DD 5.1 English] MSubs.mkv - Google Drive

Schapelle Corby My Story Epub 18
Honors Algebra 1 Final Exam With Answers

Bad Lieutenant 720p In Hindi Dubbed Movie

Deadpixel Ro10b Girl 12y Shower8
codigo de registro de mac blu ray player keygen.rar

Asus k8s-mv v manual FIFA 20 CRACK MAC OS

Asus k8s-mv v manual